Jules Pater Antoine Guy Justin Rameau

# Protocole et méthode

## **PAILLES**

Afin de simuler notre mousse, des pailles en polyéthylène de diamètre identique, 0.8 cm, épaisseur 0.1mm ont été disposées comme suit dans un support fait en barres de PMMA d'épaisseur 0.5 cm. En fonction des expériences, le diamètre de toutes les pailles est identique, ou bien des défauts avec des pailles de diamètre plus grand ont été introduits dans des pailles plus petites (diamètre petite paille (majoritaire) de 0.4 cm, diamètre pailles défauts 0.8 cm). Les dimensions du support en PMMA sont de 17 cm de largeur, 14 cm de hauteur et 2 cm de profondeur (Figure 1).

Un autre modèle a été utilisé afin de modéliser des pailles liées les unes aux autres. Après vérification, les pailles ont le même diamètre et sont du même matériau. Nous noterons une épaisseur des parois plus importante (1 mm). (Figure 2)

Les pailles ont ensuite été comprimées à l'aide d'une machine de compression, et les courbes de compression enregistrées avec le logiciel Bluehill, tout en filmant les expériences pour ensuite analyser les vidéos sur Matlab.

Pour cette dernière structure, un essai de compression a été réalisé en coupant certaines parois pour voir l'influence de l'introduction de défauts.

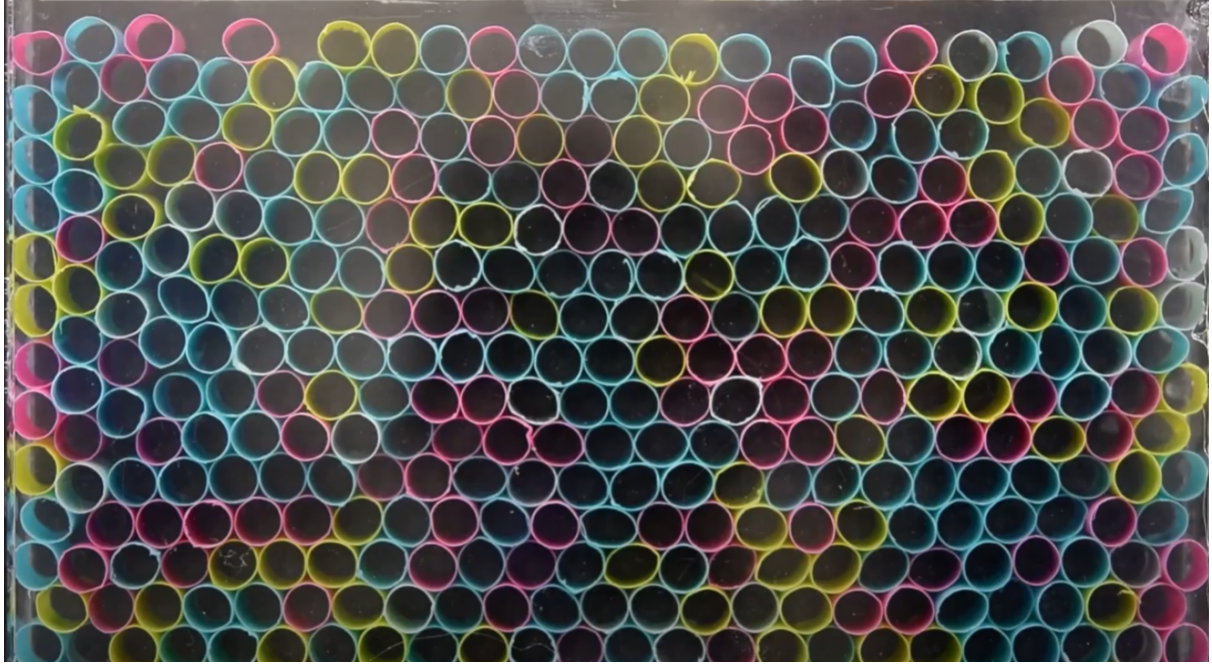

Figure 1 : Empilement de pailles non liées

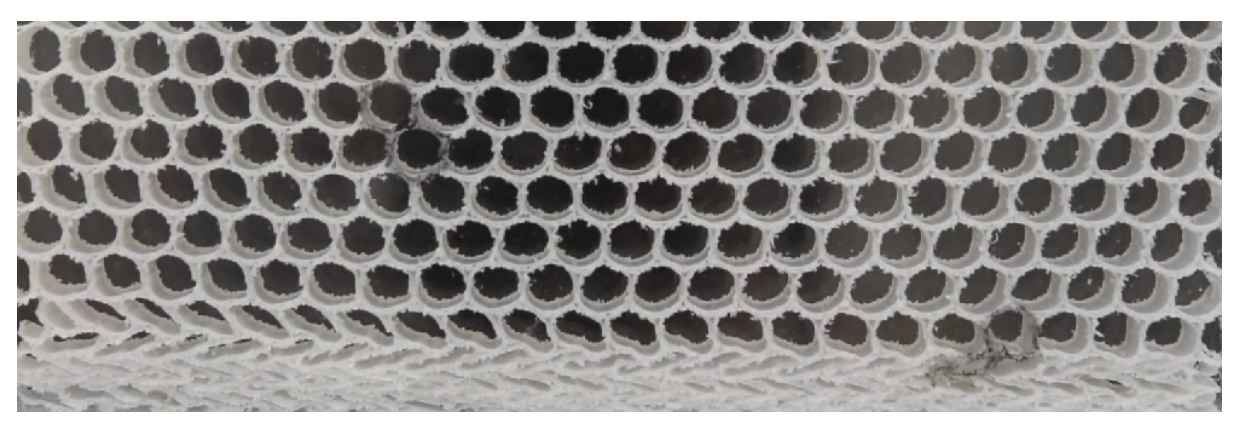

Figure 2 : Pailles liées

## **MODÈLES 3D**

Un autre modèle a été réalisé par impression 3D : une structure avec des alvéoles rectangulaires. Le matériau utilisé lors de l'impression est l'acide polylactique (PLA). Il est économique, facile d'utilisation et d'origine végétale.

Pour la structure rectangulaire les parois sont creuses avec un remplissage en nid d'abeille. Des essais de compression ont ensuite été menés sur ces échantillons selon le même protocole que pour les pailles.

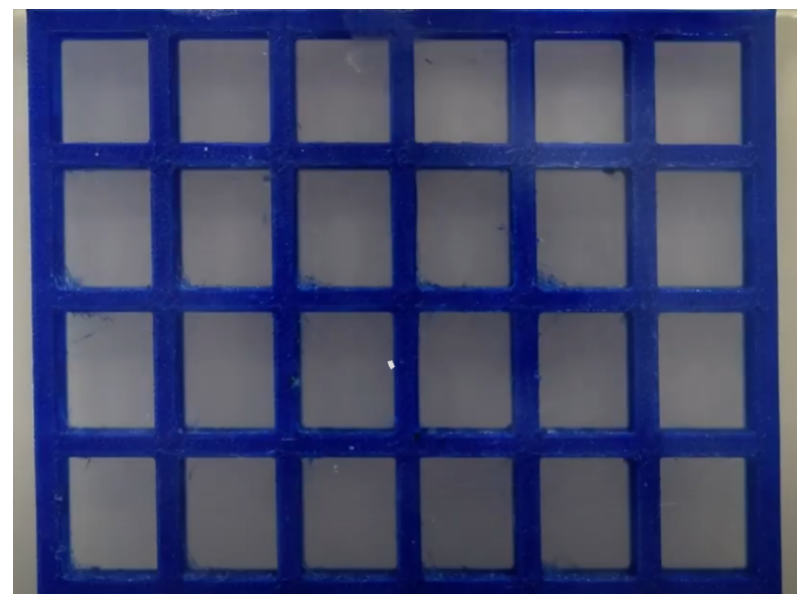

Figure 3 : Structure rectangulaire (2.5cm x 2.5 cm)

#### **MOUSSE**

Des essais de compression ont été réalisés sur des échantillons de mousse de polyuréthane de 3 porosités différentes. La taille des pores a été mesuré à l'aide d'un programme MatLab récupéré en TP PSA émulsion, permettant de mesurer la taille des micelles lors d'émulsions. Le programme s'appuie sur une image de la mousse et essaie de fit les taches circulaires qu'il détecte. Les essais de compression sont alors réalisés sur un échantillon cubique de chacune des mousses, de taille 8x8x8 cm, selon le protocole utilisé.

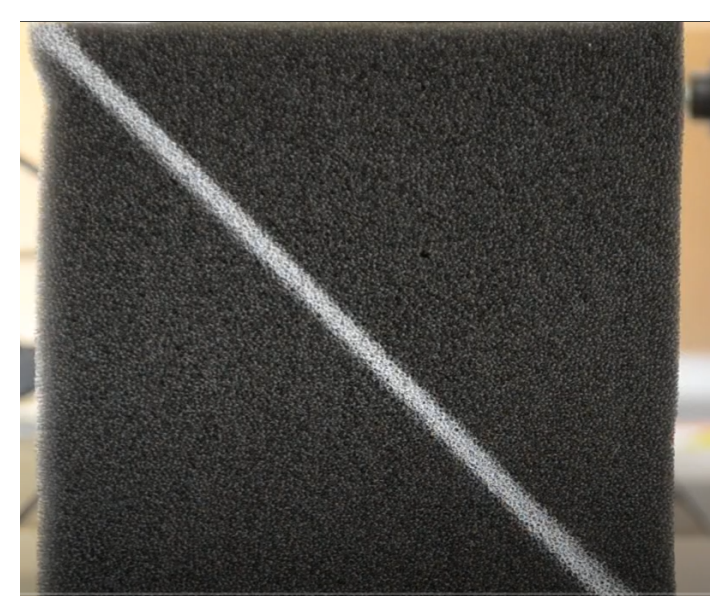

Figure 4 : Cube de mousse

## **ESSAI DE COMPRESSION**

Le même protocole de compression a été utilisé tout au long du projet afin de pouvoir comparer les résultats de manières convenables. Les essais de compression ont été réalisés à l'ENSCP. La machine de compression est instrumentée avec le logiciel BlueHill. Un essai comporte une phase de compression à la vitesse de 5 mm/min et une phase de décompression à une vitesse de 5 mm/min également. Cette valeur a été choisie de manière à ce que l'expérience ne dure pas très longtemps sans plastifier la matière. Il est important de bien initialiser la cellule de force à zéro avant un essai. Chaque essai est filmé afin d'observer le flambage. Les données sont ensuite exportées au format CSV.

## **ANALYSE DU CHAMP DE DÉPLACEMENT DANS LES ÉCHANTILLONS**

Afin d'avoir une idée approchée du champ de déplacement au sein des échantillons de mousse testés en compression, le module PivLab de MatLab a été utilisé. Ce module utilise la technique Piv. Il suffit pour cela d'importer la vidéo dans MatLab, de récupérer les images, puis de lancer l'analyse Piv. Une cartographie du champ de déplacement a alors été obtenue grâce à cette analyse.